# Kanuma-City-Free-WiFi

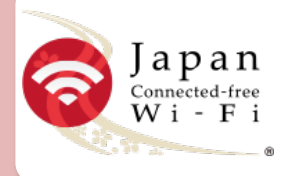

## **国内16万箇所 で使えるWi-Fi接続アプリ** ※ **Japan Connected-free Wi-Fi**

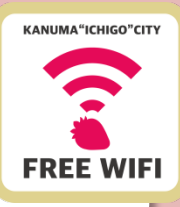

※2017年8月末時点\*「Japan Connected-free Wi-Fi」はNTT-BP社が提供するアプリです。

#### 設定 ・接続は後進地

#### スマホやタブレットへ**Japan Connected-free Wi-Fi**アプリをイン ストールしよう**!!** ※LTE・3G接続がない場合は、裏面へ

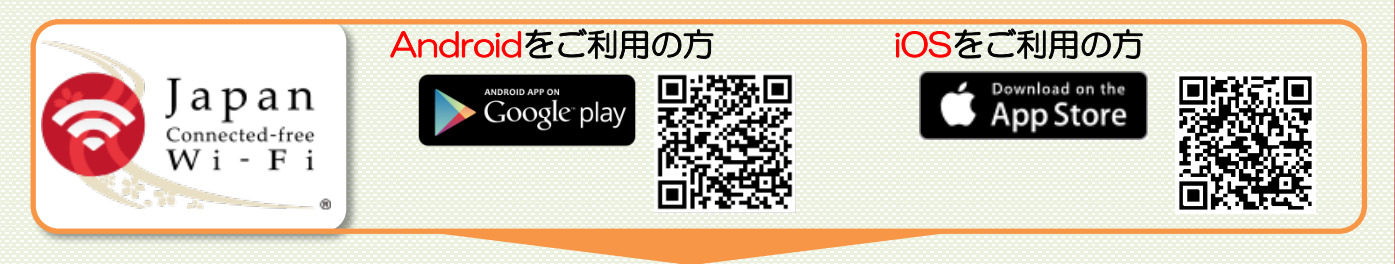

### ダウンロードが完了したらアプリを起動

メールアドレスでアプリの登録

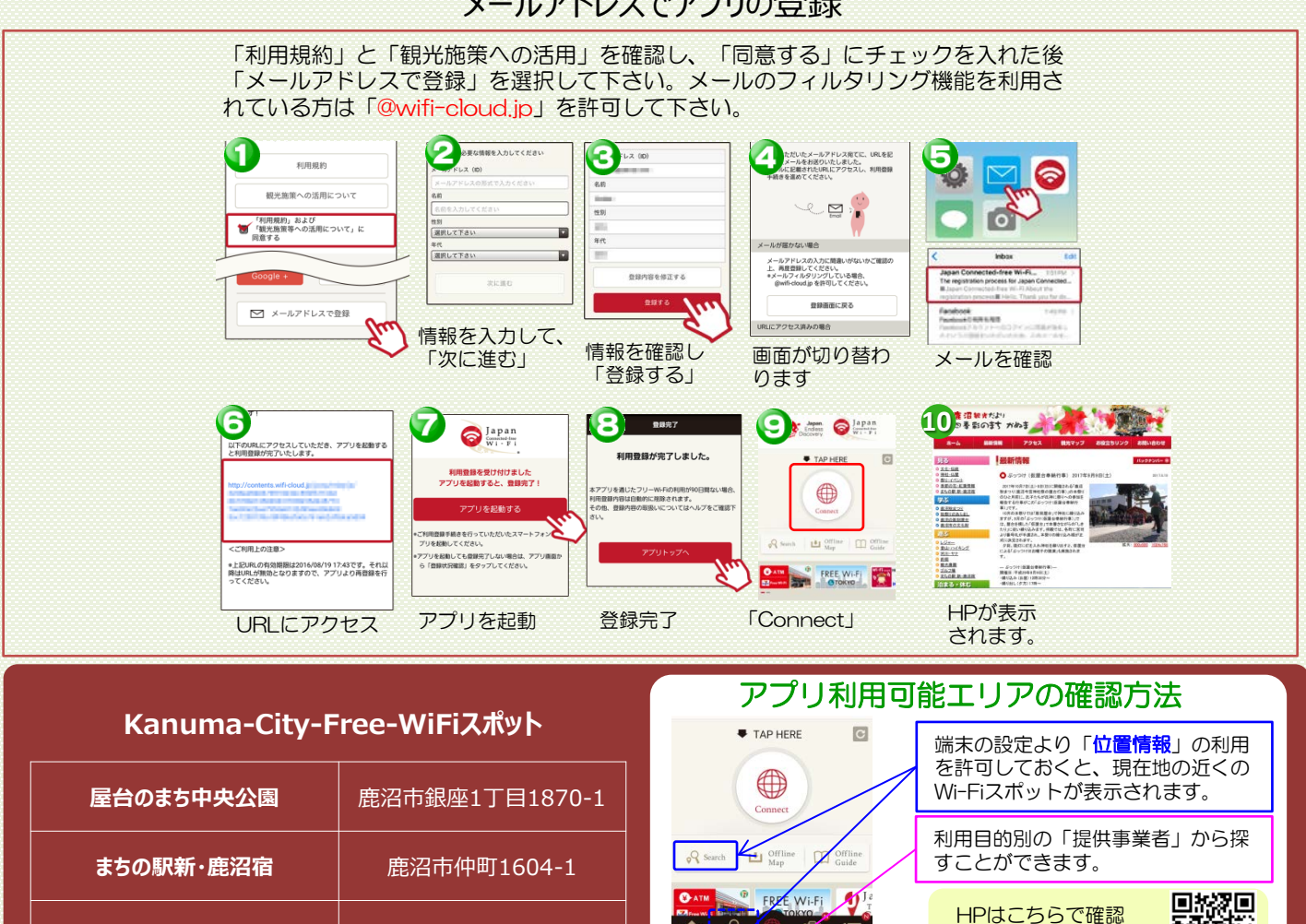

できます 利用可能エリア

Ku  $\overline{\cdot}$ 

b.

**出会いの森オートキャンプ場 | 鹿沼市酒野谷1335-3** 

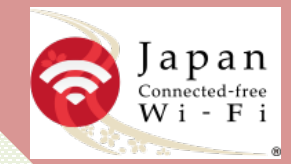

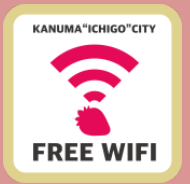

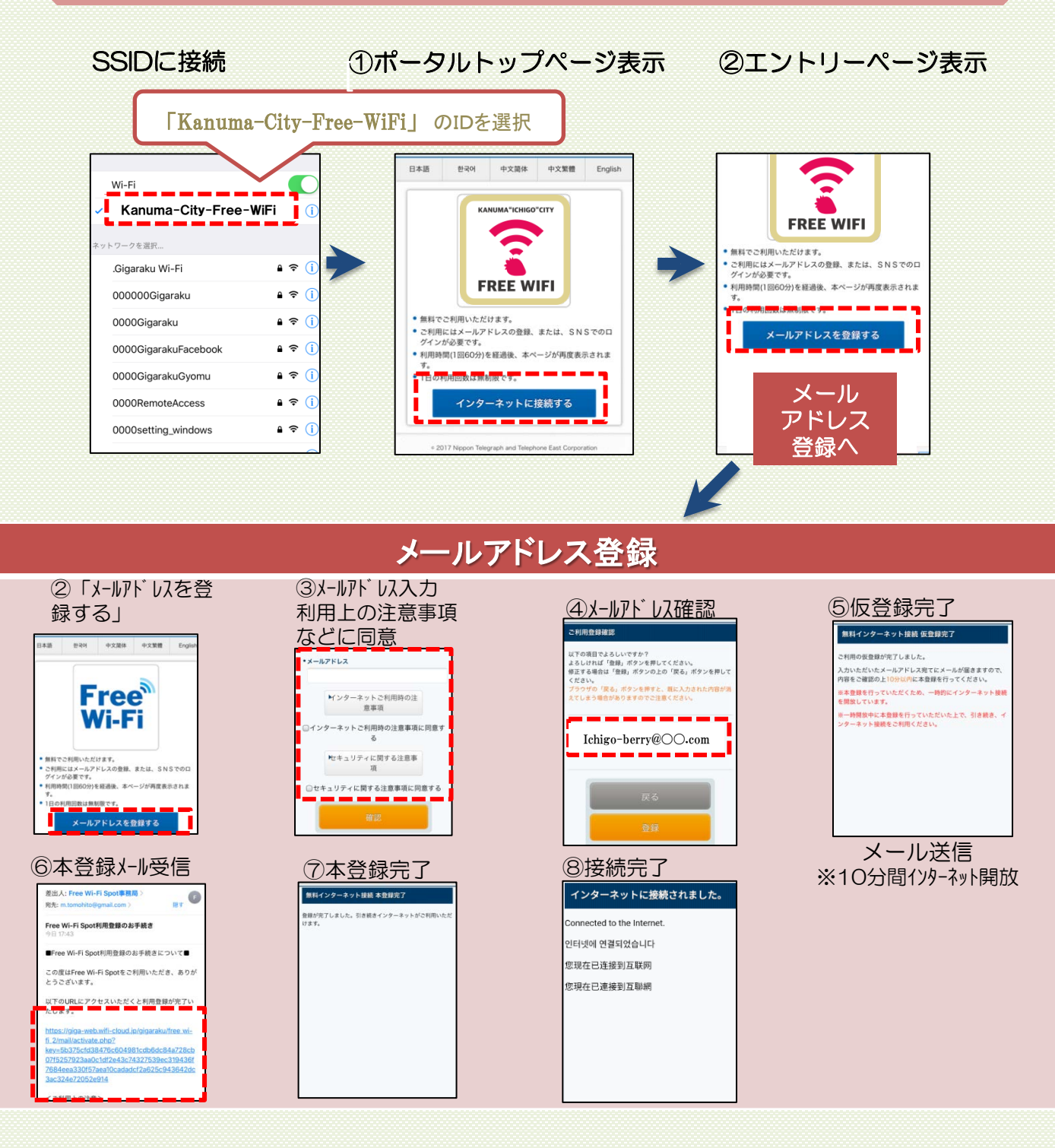